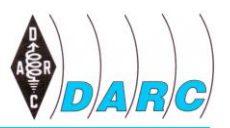

## **Württemberg-Rundspruch (WRS)**

vom 11. August 2019 für die 33. Kalenderwoche 2019, mit Auszügen aus dem aktuellen Deutschland-Rundspruch

Dieser Rundspruch wird ausgestrahlt am Sonntag um 10:30 Uhr auf 3650 kHz in LSB sowie über die Relaisstellen

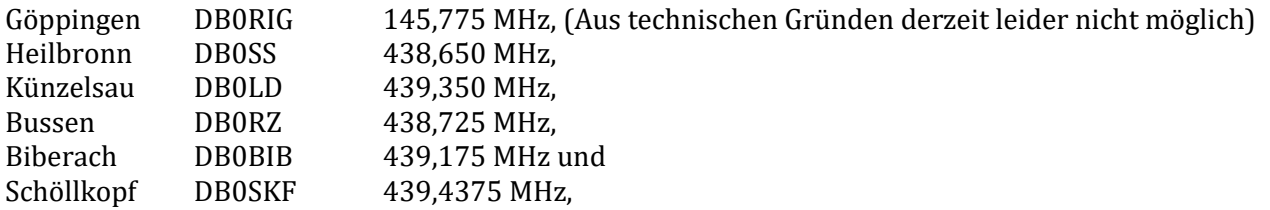

und um 11:00 Uhr von DH8IQ im Raum Mühlacker auf 145,475 MHz. Uhrzeiten sind, wenn nicht anders gekennzeichnet, in MEZ bzw. MESZ angegeben. Weblinks sind in der Schriftfassung enthalten, werden jedoch nicht verlesen.

Ein Livestream des WRS, sowie die Aufzeichnungen der letzten Wochen, ist nachzuhören bei YouTube unter:

<https://youtube.com/channel/UCKcgxnkiv70eZspYez3Fmbw>

# **Themenübersicht**

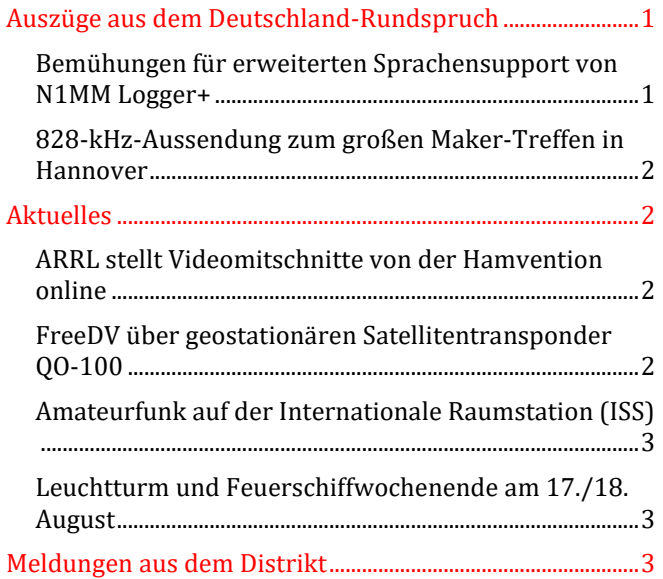

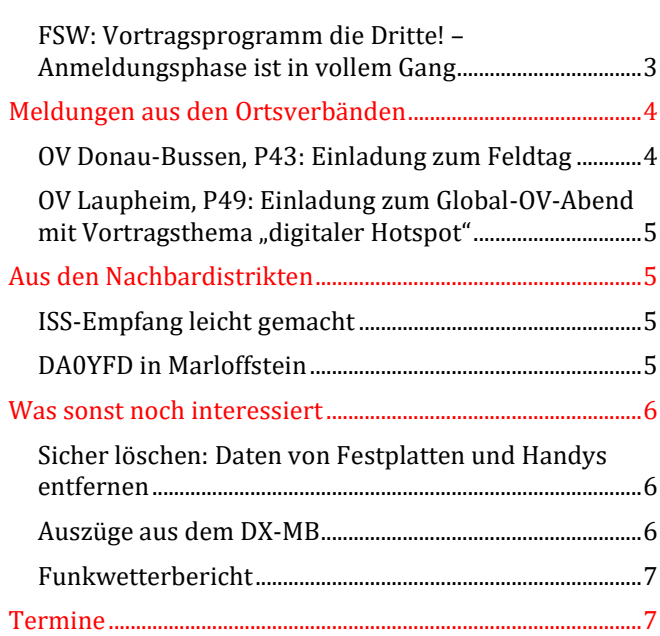

# <span id="page-0-0"></span>**Auszüge aus dem Deutschland-Rundspruch**

### <span id="page-0-1"></span>*Bemühungen für erweiterten Sprachensupport von N1MM Logger+*

Das bekannte Logprogramm N1MM Logger+ erhält auf absehbare Zeit Unterstützung für weitere Sprachen. Aktuell ist die Software nur in englischer Benutzerführung verfügbar. Al Kozakiewicz, AB2ZY, ist ein neues Mitglied im Entwicklerteam und konzentriert sich auf die entsprechenden vorbereitenden Arbeiten zur Erweiterung der Software. Er sucht eine Gruppe von Freiwilligen für Übersetzungen und Beta-Tests.

Testversionen der Software werden den Freiwilligen zur Verfügung gestellt. Interessenten wenden sich direkt AB2ZY per E-Mail [1] unter der Angabe in welchen Sprachen Sie helfen können und ob Sie bei der Übersetzung, beim Testen oder bei beiden helfen möchten. Darüber berichtet die ARRL auf ihrer Webseite.

[1] [akozak@hourglass.com](mailto:akozak@hourglass.com)

### <span id="page-1-0"></span>*828-kHz-Aussendung zum großen Maker-Treffen in Hannover*

Anlässlich des großen Maker-Treffens in Hannover vom 17. bis 18. August nehmen Funkamateure vom OV Hannover (H13) einen Mittelwellensender im Rahmen eines Veranstaltungsradios in Betrieb. Auf 828 kHz wird mit 100 mW ERP in AM gesendet. Der Träger wird um plus/minus 100 Hz umgetastet, um gleichzeitig CW-Signale zu senden. 828 kHz plus 100 Hz ist das Signal, also Taste gedrückt. Das ist mit einem normalen AM-Empfänger nicht zu hören. Wer jedoch ein Amateurfunkgerät verwendet und die Empfangsfrequenz und die Bandbreite korrekt einstellt, kann CW hören.

Inhaltlich ist geplant, die Veranstaltung vorzustellen. Es werden Live-Interviews mit Besuchern geführt, und im Vorfeld haben diverse Politiker Grußworte gesprochen, die in das laufende Programm eingestreut werden. Auch Ranga Yogeshwar grüßt die Besucher. Der Aufbau der Antenne mit ersten Tests findet am Montag, dem 12. August ab etwa 16 Uhr statt. Der Sender wird in den Nächten 16./17. und 17./18. August durchlaufen. Empfangsberichte nehmen die Aktiven von DL0HV gern entgegen. Weitere Hintergrundinformationen lesen Sie in der Septemberausgabe der CQ DL.

# <span id="page-1-1"></span>**Aktuelles**

### <span id="page-1-2"></span>*ARRL stellt Videomitschnitte von der Hamvention online*

Der US-amerikanische Amateurfunkverband ARRL hat auf seinem YouTube-Kanal Mitschnitte von der diesjährigen US-Amateurfunkmesse Hamvention veröffentlicht. Unter anderem gibt ARRL-Präsident Rick Roderick, K5UR, einen Überblick über die Aktivitäten der ARRL. In dem Video fordert er die ARRL-Mitglieder auf, Hilfestellung bei der Anwerbung jüngerer Interessenten für den Amateurfunkdienst zu geben.

Bud Hippisley, Direktor der ARRL-Roanoke-Division, W2RU, Vorsitzender der ARRL-Arbeitsgruppe zur Verbesserung des öffentlichen Dienstes, erörtert die laufenden Bemühungen zur Verbesserung des ARES-Programms und andere Fragen im Zusammenhang mit der Notfallkommunikation. Die Referenten des ARRL Teachers Institute, Tommy Gober, N5DUX, und Larry Kendall, K6NDL, bieten Strategien und Ratschläge für die Einbindung von Amateurfunkgeräten in den Unterricht. Interessenten finden die Videos (in englischer Sprache) im Internet [2]. Darüber berichtet die ARRL auf ihrer Webseite. (DARC-Portal)

[2] <https://www.youtube.com/user/ARRLHQ/videos>

## <span id="page-1-3"></span>*FreeDV über geostationären Satellitentransponder QO-100*

Gerhard, OE3GBB, überträgt den digitalen Sprachmodus FreeDV über den Amateurfunk-Schmalbandtransponder auf dem geostationären Satelliten Es'hail-2/QO-100. In der Freetel-Codec2-Gruppe schreibt Gerhard: "Ich mache häufig Testsendungen und rufe CQ bei etwa 10489,650 MHz. Nachdem ich mein Signal über das Transponderrauschen auf 10 dB eingestellt habe, erhalte ich im Modus 2020 wieder SNR 4-5."

QO-100 befindet sich in einer geostationären Umlaufbahn bei 26° Ost und verbindet Funkamateure Brasilien bis nach Thailand. Auch ohne entsprechendes Equipment kann man den 10-GHz-Downlink empfangen, beispielsweise über das WebSDR [3]. In Verbindung mit einem virtuellen Audiokabel ("VAC") und der FreeDV-Software kann man die digitalen Sendungen von OE3GBB ebenfalls decodieren. Seinen Post [4] und die Freetelcodec2 E-Mail-Gruppe [5] finden Sie auch im Internet. Allgemeine Informationen zu FreeDV gibt es natürlich auch in Internet [6] . Darüber berichtet das britische Nachrichtenportal Southgate. (DARC-Portal von DL3SFK bearbeitet)

[3] <https://eshail.batc.org.uk/>

[4] <https://sourceforge.net/p/freetel/mailman/message/36734483/>

- [5] <https://sourceforge.net/projects/freetel/lists/freetel-codec2>
- [6] <https://freedv.org/>

### <span id="page-2-0"></span>*Amateurfunk auf der Internationale Raumstation (ISS)*

Die Internationale Raumstation ISS bekommt voraussichtlich dieses Jahr neue Amateurfunk-Ausrüstung bestehend aus einem JVC Kenwood D-710GA Funkgerät (VHF/UHF) und einer Mehrfach-Spannungsversorgung, die von AMSAT entwickelt wurde und sowohl 120 V als auch 28 V liefert. Das System (kurz auch IORS = Interoperable Radio System genannt) hat nun eine zwei Wochen andauernde Testphase zur elektromagnetischen Interferenz (EMI) und Elektromagnetischen Verträglichkeit (EMV) erfolgreich bestanden.

In dieser Zeit waren alle Leistungs-, Spannungs- und Frequenz-Kombinationen auf dem Prüfstand im Johnson Space Center der Weltraumbehörde NASA. Damit ist sichergestellt, dass keine Interferenzen vom Funksystem ausgehen. Mit dem Bestehen der Testreihe ist ein Meilenstein erreicht. Nun beginnen die Vorbereitungen für das noch ausstehende Sicherheitszertifikat. Ende des Jahres 2019 wird die neue Ausrüstung voraussichtlich zur Raumstation verbracht.

Die Amateurfunkstation auf der ISS wird u.a. für Schulkontakte und SSTV-Übertragungen verwendet, sie dient aber auch als Sicherheit für den Fall, dass die reguläre Kommunikation ausfallen sollte. Im Moment nutzen die Astronauten hierfür ein Kenwood TM-D710 Transceiver (2 m/70 cm), der im Swesda-Modul der Station untergebracht ist.

Der nächste Schulkontakt ist für Donnerstag, 15. August 2019, 11.17 Uhr MESZ, geplant. Dann beantwortet der italienische Astronaut Luca Parmitano, KF5KDP, die Fragen des Loreto College in Adelaide, Süd-Australien, in englischer Sprache. Der Kontakt kommt über die Station von IK1SLD in Nord-Italien zustande und ist deshalb in Teilen Europas auf 145,800 MHz hörbar. Frequenzen, Empfangsmodalitäten, Rufzeichen der ISS sowie SSTV-Bilder mit Audio-Dateien und die Schulkontakte des deutschen ESA-Astronauten Alexander Gerst im Internet als MP3 zum Nachhören[7]. (DARC-Portal)

[7] <http://www.afug-info.de/ISS/>

### <span id="page-2-1"></span>*Leuchtturm und Feuerschiffwochenende am 17./18. August*

Am 17. und 18. August werden wieder zahlreiche Leuchttürme und Feuerschiffe aktiviert. Dies geschieht innerhalb des "International Lighthouse and Lightship Weekend", kurz ILLW, das traditionell jedes Jahr auf den Bändern stattfindet. Zur Organisation dient die Webseite der Illw.net. Mit Stand 9. August haben sich bereits 363 Standorte in der Datenbank [8] angemeldet.

In der Liste finden sich Leuchtfeuerstandorte in zahlreichen DXCC-Ländern, darunter Chile, Kuba oder auch Malaysia. Umfangreiche Informationen zum Event kann man auf der ILLW-Webseite nachlesen. (DARC-Portal)

[8] <https://illw.net/index.php/entrants-list-2019>

# <span id="page-2-2"></span>**Meldungen aus dem Distrikt**

### <span id="page-2-3"></span>*FSW: Vortragsprogramm die Dritte! – Anmeldungsphase ist in vollem Gang*

Das Fortbildungs-Seminar-Württemberg –FSW- findet in diesem Jahr vom 13. bis 15.09. in Obersteinbach statt.

Mittlerweile nimmt das Vortragsprogramm konkrete Formen an. Wie versprochen, verraten wir nun jede Woche ein bisschen über die Inhalte des Vortragsprogramm.

Wir haben bereits

- den AREDN-Vortrag mit anschließendem Workshop,
- das Referat "4 Teams, 5 Bänder, 6 Länder",
- die Notstromversorgung im Shack" und den

- Selbstbau Sequenzer modifiziert nach Harald, DC1GB, vorgestellt.

Zum Selbstbau muss man hinzufügen, dass die Teilnehmerzahl auf 12 begrenzt ist!!!!!

Nun 2 weitere Themen dieses FSW:

#### *Jörg Logemann, DL2NI, stellt seine kompakte Loop-Antennen in Theorie und Aufbau vor*

Es werden zwei kompakte Empfangsantennen für Kurzwelle vorgestellt, die auf Grund ihres Richtdiagramms zum Peilen, also Auffinden von Störquellen, aber auch zum Empfang mit Störausblendung und Feldstärkemessung geeignet

Ein weiterer Vortrag kommt von Jürgen Mayer, DL8MA, Notfunkreferent des Distriktes.

#### *LoraWan – LoT (Internet der Dinge)*

Ein Blick übe den (Amateurfunk) Tellerrand

Das Thema Internet der Dinge gewinnt immer mehr an Bedeutung. LoraWan ist ein Baustein, um kleine Geräte, wie z.B. Sensoren über Funk zu vernetzen. In Baden-Württemberg bauen einige Städte und Landkreise, wie z.B. Böblingen LoraWan-netze auf.

Erste Anwendungen, wie z.B. Bodenfeuchtesensoren in einem Remstäler Weinberg oder die Übertragung der Füllstände von Mülleimer in Herrenberg senden Daten im 868 MHz-ISM-Band.

In diesem Vortrag wird die Funk- und Netzwerktechnik, die hinter LoraWan steht, vorgestellt und vorgeführt. Gezeigt werden verschiedene Sensoren und ein Gateway, das die Datentelegramme empfängt und ins Internet weiterleiten.

Da es Parallelen zwischen LoraWan und APRS gibt ist diese Technik auch für uns Funkamateure interessant. Ein Teil der Lora-Technik ist auch im Amateurfunk im 70cm-Band nutzbar.

Die Anmeldephase für das FSW2019 ist schon in vollem Gang. Da die Teilnehmerzahlen für die Übernachtungen durch die Anzahl der Betten begrenzt ist, empfiehlt sich eine zügige Anmeldung. Diese Anmeldung erfolgt nach dem Motto: Wer zuerst kommt, mahlt auch zuerst.

Natürlich nehme ich auch schon bereits die Anmeldungen für die Tagesgäste an.

Eine Anmeldung ist ohne großen Aufwand möglich. Einfach via Mail [9] mit nachfolgenden Angaben: Name, Call und die Aufenthaltsdauer angeben. Mehr ist nicht notwendig!!!! (Béatrice, DL3SFK)

[9] [beatrice.hebert@mhst.de](mailto:beatrice.hebert@mhst.de)

## <span id="page-3-0"></span>**Meldungen aus den Ortsverbänden**

#### <span id="page-3-1"></span>*OV Donau-Bussen, P43: Einladung zum Feldtag*

Der OV Donau-Bussen veranstaltet am Wochenende 24.-25.08.2019 seinen alljährlichen Feldtag. QTH ist wieder die Grillhütte bei Zwiefalten-Upflamör in JN48QF.

Anfahrt über Huldstetten-Geislingen oder Friedingen oder über Pflummern nach Mörsingen und Upflamör-Ausgeschildert ist der Weg ab Zwiefalten an der Abzweigung bei der Brauereigaststätte in Tobertal Richtung Upflamör. Kreisstraße K6745/K6744.

Eine Einweisung in Phonie erfolgt auf DB0RZ auf 438,725 MHz, oder auf Echolink 44077 unter dem Clubrufzeichen DF0DO.

Das Wochenende steht ganz im Zeichen von Funkbetrieb, Informationsaustausch und gemütlichen Beisammensein. Für das leibliche Wohl ist natürlich bestens gesorgt.

Es ergeht hiermit an alle Mitglieder, Funkfreunde und Interessierten aus nah und fern einer herzlichen Einladung. (Berno, DL2BER)

### <span id="page-4-0"></span>*OV Laupheim, P49: Einladung zum Global-OV-Abend mit Vortragsthema "digitaler Hotspot"*

Liebe YLs, OM und SWLs, es ist Urlaubszeit, viele OV-Mitglieder sind im Urlaub. Die zu Hause gebliebenen Funkfreunde treffen sich in der Region Oberschwaben traditionell zum ortsverbandsübergreifenden OV-Abend. Die Ausrichtung übernimmt in diesem Jahr der Ortsverband Laupheim P49.

Hiermit laden wir alle YLs, OM, SWLs, Freunde und sonstigen Interessierten zu dem gemeinsamen OV-Abend am Freitag, den 16.08.2019 ab 19.30 Uhr im Schützenheim Laupheim ein**.**

Vortragsthema: "Multimode Hotspot MMDVM-Überblick, Tipps & Tricks" von unserem OV-Mitglied Armin DL8VA.

Anfahrt zum Schützenheim Von Biberach oder Ulm kommend über die B30 Abfahrt Laupheim Süd Nach der Abfahrt Richtung Heeresflugplatz / Firma Diehl (Aircabin) halten. Im ersten Kreisverkehr an der Tankstelle (RAN) direkt wieder raus und geradeaus durch den zweiten Kreisverkehr. Nach ca. 1km (kurz vor dem dritten Kreisverkehr) liegt auf der linken Seite das Schützenheim. Schützenverein Laupheim 1864 e.V. Weihertalstraße 77 88471 Laupheim.

Wir freuen uns auf Euer Kommen und wünschen bis dahin eine schöne Sommerzeit! (Jürgen, DK5GU)

## <span id="page-4-1"></span>**Aus den Nachbardistrikten**

### <span id="page-4-2"></span>*ISS-Empfang leicht gemacht*

Hans-Joachim, DL9NEE, aus B11 schreibt: "Es ist kein Hexenwerk, die Aussendungen der ISS oder von Satelliten zu empfangen. Meist genügt dafür schon ein Handfunkgerät mit einer Aufsteckantenne. In unregelmäßigen Abständen werden zu besonderen Anlässen, meist über mehrere Tage, Bilder von der ISS in der Betriebsart SSTV (Slow scan Television) ausgesendet. Die abgebildeten Motive erinnern an historische Ereignisse oder Personen der Weltraumfahrt.

Die Aussendungen erfolgen auf 145.800 MHz in FM. Beim Empfang ist der Dopplereffekt mit ca. +/- 5 kHz zu berücksichtigen. Als Ausrüstung benutze ich ein Handfunkgerät ICOM ID-51E+ mit Lambda/2-Antenne (Eigenbau) am Gerät. Die Auswertung übernimmt mein Smartphone S5 mit Robot36 als RX-Software. Beide Geräte werden entweder akkustisch oder mittels Adapterkabel verbunden. Unweit meines Wohnortes in Nürnberg befindet sich der Rechenberg, von dem ich oberhalb der Nürnberger Gebäudekulisse freie Sicht auf die ISS habe.

Auch von der letzten Aussendung (01.-04. August 2019) konnte ich wieder eine Bilderserie empfangen. Interessierte finden die Sammlung auf der B11-Homepage [10]. Fragen zum ISS-Empfang, Ermittlung der Überflugszeiten oder zur benötigten Ausrüstung beantworte ich gerne. Mail an dl9nee(at)darc.de. Info: Hans-Joachim Immig, DL9NEE (B11). (Franken-RS 2019/32)

[10] [www.darc.de/der-club/distrikte/b/ortsverbaende/11/iss-empfang](http://www.darc.de/der-club/distrikte/b/ortsverbaende/11/iss-empfang)

### <span id="page-4-3"></span>*DA0YFD in Marloffstein*

Jährlich findet auf der Wiese am höchstgelegenen Punkt Marloffsteins der Youth Field Day statt. Neben Aktivitäten auf allen Amateurfunkbändern gibt es noch eine Fuchsjagd und Ausbildungsbetrieb, nicht nur für die Kinder.

Dieses Jahr findet der 24. Fieldday vom Freitag, 16. August bis Sonntag, 19. August statt. DA0YFD ist nicht nur ein Rufzeichen einer Amateurfunkstation, sondern ein Amateurfunkevent von Jugendlichen und jung gebliebenen für Kinder, Jugendliche und alle anderen neugierig gebliebenen. Wir zeigen die unterschiedlichen Facetten des Amateurfunks, wir aktivieren zahlreiche Amateurfunkbänder und zeigen verschiedene Betriebsarten. Ab Freitagnachmittag stehen die Zelte und Antennen und der Funkbetrieb kann losgehen. Jede aufgebaute Station hat ihre Eigenheiten und wird gerne vom Operator erklärt. Wir zeigen Sprechfunk (SSB, FM),

Deutscher Amateur Radio Club e.V. Distrikt Württemberg - Rundspruch

Tastfunk (CW), Digitalfunk (Packet Radio, PSK) und Satellitenfunk auf KW (1,5-30 MHz), 6 m (50 MHz) und UKW (2 m, 70 cm, 23 cm). Alle, die selbst einmal funken wollen, bekommen eine Einweisung und können unter Aufsicht mit den vorhandenen Ausbildungsrufzeichen Betrieb machen. Beim Zusammensitzen vor Ort kommt natürlich auch die direkte Kommunikation nicht zu kurz. Außerdem veranstalten wir am Samstag für das Ferienprogramm einen ARDF- Schnupper-Wettbewerb bei dem auch große "Kinder" mitmachen dürfen. Am Sonntag finden traditionell zwei Mobilwettbewerbe statt.

Es besteht die Möglichkeit mit Zelt oder Wohnwagen/Wohnmobil zu kommen und direkt auf dem Fielddaygelände zu übernachten. Für Frühstück, Mittag- und Abendessen ist gesorgt und auch Getränke gibt es reichlich. Weitere Informationen sind im Internet hinterlegt [11]. (Franken-RS 2019/32)

[11] [www.da0yfd.de](http://www.da0yfd.de/)

# <span id="page-5-0"></span>**Was sonst noch interessiert**

### <span id="page-5-1"></span>*Sicher löschen: Daten von Festplatten und Handys entfernen*

Unter dem Titel "Gelöscht und doch ausgestellt" zeigten kürzlich 2 junge Künstler aus Stuttgart, dass Fotos und Texten die wir vom Handy im Papierkorb schieben nicht komplett verloren gehen [12]. Aus 31 im Internet gekauften und scheinbaren leeren Speicherkarten haben sie Fotos wiederhergestellt und in einer Galerie ausgestellt.

Auf heise.de findet man nun eine Anleitung wie Daten von gebrauchter Hardware nicht nur gelöscht, sondern zuverlässig entfernt werden können [13] und somit die Gefahr eigene Daten irgendwann mal in Netz oder sonst wo wieder zu finden gebannt werden kann. Denn eins muss uns allen klar sein: Gelöschte Daten lassen sie schnell und unkompliziert wiederherstellen. (Béatrice, DL3SFK)

[12] [https://www.heise.de/newsticker/meldung/Geloescht-und-doch-ausgestellt-Galerie-zeigt-Fotos-aus-](https://www.heise.de/newsticker/meldung/Geloescht-und-doch-ausgestellt-Galerie-zeigt-Fotos-aus-Festplatten-von-eBay-4492566.html)[Festplatten-von-eBay-4492566.html](https://www.heise.de/newsticker/meldung/Geloescht-und-doch-ausgestellt-Galerie-zeigt-Fotos-aus-Festplatten-von-eBay-4492566.html)

[13] [https://www.heise.de/ct/artikel/Sicher-Loeschen-Daten-von-Festplatten-SSDs-und-Handys-entfernen-](https://www.heise.de/ct/artikel/Sicher-Loeschen-Daten-von-Festplatten-SSDs-und-Handys-entfernen-3891831.html)[3891831.html](https://www.heise.de/ct/artikel/Sicher-Loeschen-Daten-von-Festplatten-SSDs-und-Handys-entfernen-3891831.html)

### <span id="page-5-2"></span>*Auszüge aus dem DX-MB*

6Y, Jamaica: Philippe, EA4NF, unternimmt vom 12. bis 19. August eine SAT DXpedition nach Jamaica (NA-097). Er ist als 6Y4NF via Satellit in FM und SSB QRV. QSL via LoTW.

EA9, Ceuta and Melilla: Rene, DL2JRM, ist noch bis 12. August als EA9/DL2JRM von Ceuta aus QRV.QSL via DL2JRM.

FP, St. Pierre and Miquelon: Eine Gruppe OMs um Alex, DD5ZZ ist noch bis 18. August von der Ile aux Marins (NA-032) aus als TO5M von 160 bis 10 Meter in SSB, CW und FT8 QRV. Man will mit 4 Stationen so viel wie möglich neue Bandpunkte verteilen. QSL via VO1IDX

HA, Hungary: Im August findet der 50. "Debrecen Flower Carnival" statt und deshalb wollen Mitglieder des Debrecen University Radio Club vom 01. bis 31. August die Sonderstation HG50DFC in die Luft bringen. Ein Sonderdiplom wird herausgegeben. QSL via HA0NAR.

LZ, Bulgaria: Vom 11. bis 17. August findet die 9. Auflage des "Youngsters on the Air" Camp in Bankya statt und aus diesem Anlass ist die Sonderstation LZ19YOTA aktiv. QSL via LZ1BJ.

SP, Poland: Mitglieder der Klubstation SP9KJU wollen noch bis zum 31. August den deutsche Physiker und Elektroingenieur Georg Graf von Arco, der vor 150 Jahren in Gorzyce geboren wurde, mit dem Betrieb der Sonderstation SN0ARCO würdigen. QSL via Büro. (Raimund, DL4SAV)

## <span id="page-6-0"></span>*Funkwetterbericht*

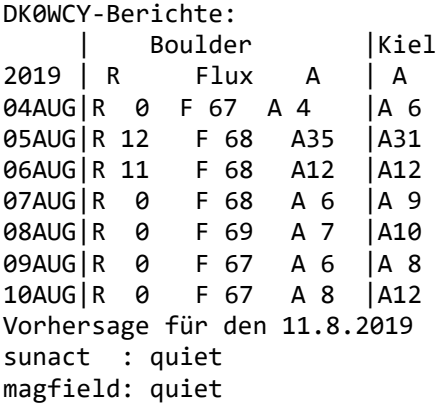

Die Sonnenfleckenrelativzahl blieb von R0 über R12 auf R0. Der Flux auf 2,8 GHz oder 10,7 cm blieb von F67 über F69 auf F67. Der Mittelwert der Schwankungen des Erdmagnetfeldes in Boulder stieg von A4 über A35 auf A8 und in Kiel von A6 über A31 auf A12.

Für Sonntag, den 11. August 2019, werden eine ruhige Sonne und ein ruhiges Erdmagnetfeld erwartet.

Um 0534 UT betrug in Rügen die fof2-Grenzfrequenz bei senkrechter Strahlung 3,6 MHz. Bei einer Sprungdistanz von 1000 km war die maximal verwendbare Frequenz MUF1k 6 MHz. Bei maxhop von 2758 km und einem Erhebungswinkel von 5 Grad war die MUF 13 MHz.

Der Sonnenwind betrug 439 km/sec, die Dichte 2 Protonen/ccm, die Röntgenstrahlung 6x10hoch-8 W/qm und die Sonne hatte keine Flares. (Heinrich, DL3QY)

## <span id="page-6-1"></span>**Termine**

#### **Distrikt**

### **2019**

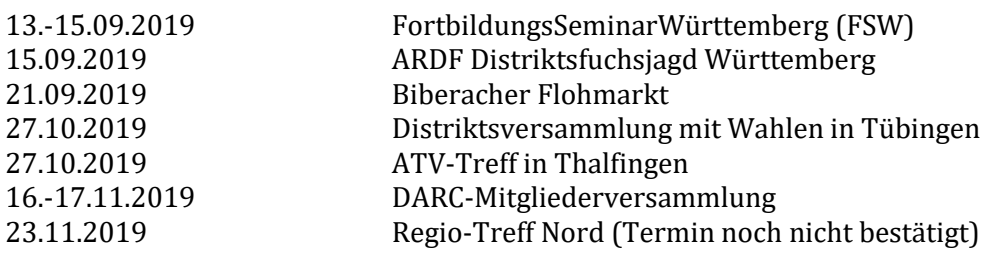

### **OV / Veranstaltungen**

#### **2019**

#### **August**

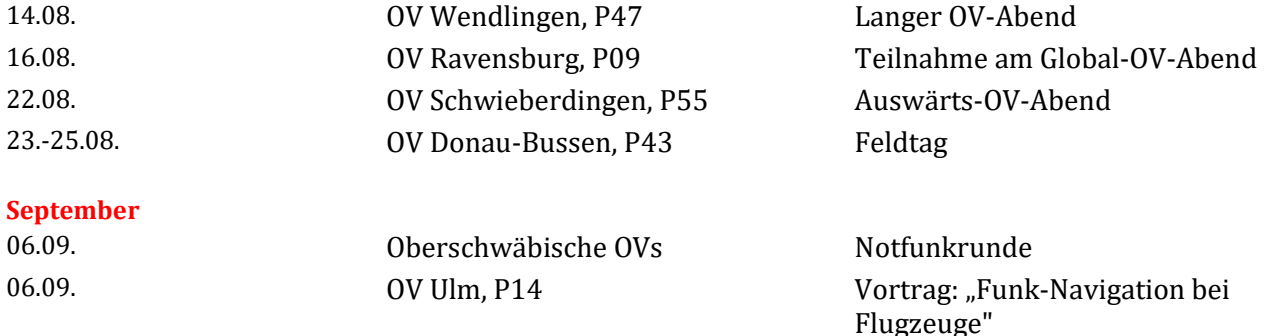

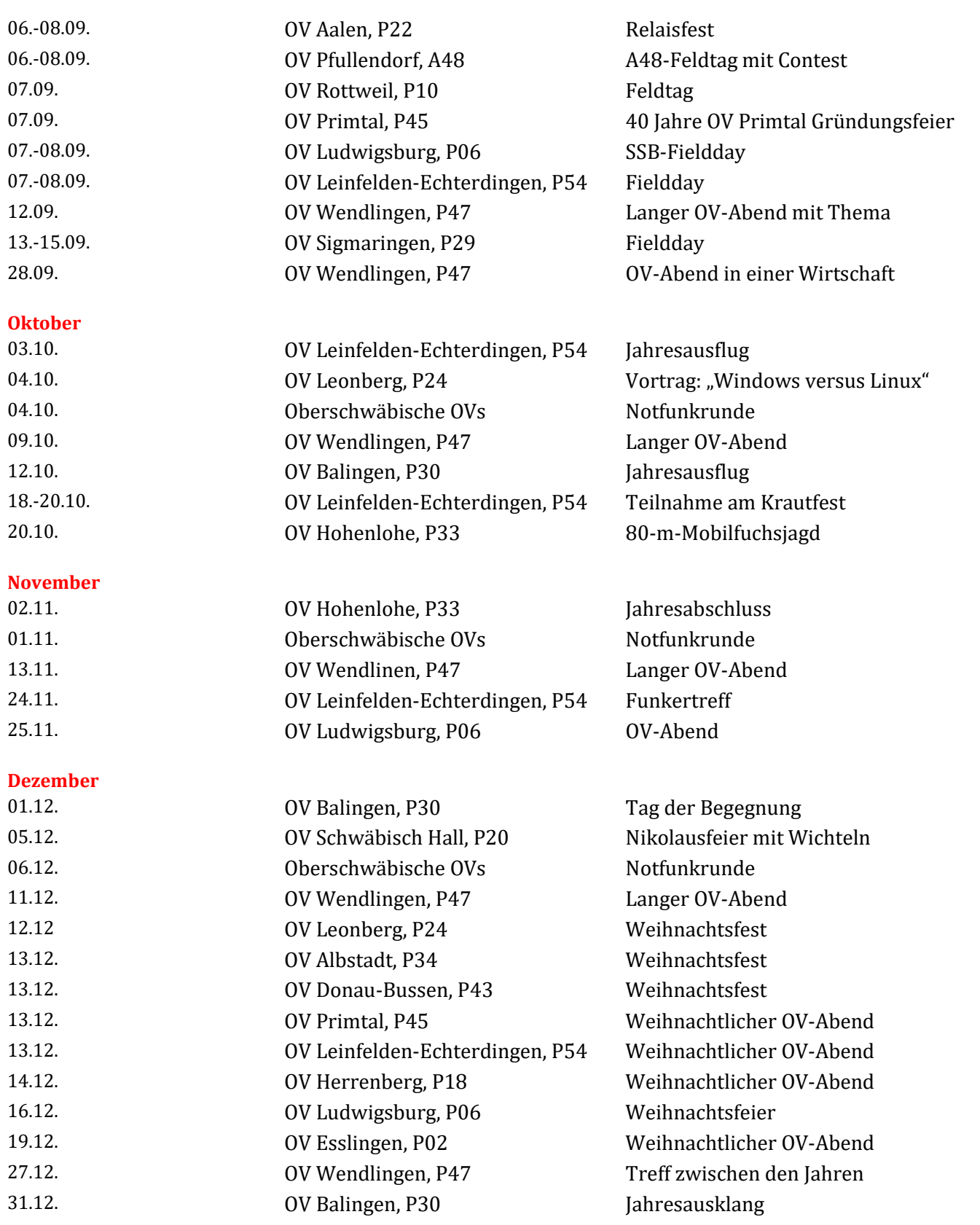

Soweit die Meldungen des heutigen Württemberg-Rundspruchs, herausgegeben vom Redaktionsteam Béatrice, DL3SFK, Markus, DC1GN und Raimund, DL4SAV. Redakteur der Woche ist Béatrice.

Die Schriftversion dieses Rundspruchs wird wöchentlich über den Email-Verteiler "[wuerttemberg\\_rundspruch](mailto:wuerttemberg_rundspruch@lists.darc.de)" des DARC e.V. publiziert. Dazu kann man sich über die Webseite [https://lists.darc.de/mailman/listinfo/](https://lists.darc.de/mailman/listinfo/%20wuerttemberg_rundspruch) wuerttemberg rundspruch anmelden. Unter<http://www.darc.de/der-club/distrikte/p/wrs0/#c25237> findet man da[s WRS Archiv;](http://www.darc.de/de/distrikte/p/pr/der-wrs-wuerttemberg-rundspruch/wrs-archiv/) hier können der aktuelle sowie die früheren Rundsprüche heruntergeladen werden.

Meldungen für den kommenden Rundspruch werden vom Redaktionsteam gerne entgegengenommen. Bitte sendet Eure Beiträge bis nächsten Freitag 18:00 Uhr per E-Mail an infop@lists.darc.de.

Die in diesem Rundspruch veröffentlichten Inhalte unterliegen dem deutschen Urheberrecht. Jede Art der Vervielfältigung, Bearbeitung, Verbreitung und jede Art der Verwertung außerhalb der Grenzen des Urheberrechts bedürfen der vorherigen schriftlichen Zustimmung der WRS-Redaktion bzw. des Autors.

Zur Mailing-Liste des Distrikts kann man sich unter [http://lists.darc.de/mailman/listinfo/mail\\_p](http://lists.darc.de/mailman/listinfo/mail_p) anmelden.